УТВЕРЖДАЮ ответственеральный директор ООО «Автопрогресс-М»  $\left\langle \cdot \right\rangle$  $M \left| \frac{1}{n} \right|$ А.С. Никитин «14» января 2020 г.

Государственная система обеспечения единства измерений

Прибор для измерений параметров света фар автотранспортных средств FORI модель FV-2018 HDGT

# *МЕТОДИКА ПОВЕРКИ*

# МПАПМ 95-19

г. Москва 2020 г.

Настоящая методика распространяется на прибор для измерений параметров света фар автотранспортных средств FORI модель FV-2018 HDGT, заводской номер № P-1901, производства «FORI KOREA LTD.», Корея (далее – прибор) в качестве рабочего средства измерений.

Интервал между поверками-1 год.

## 1 Операции поверки

При проведении поверки должны выполняться операции, указанные в таблице 1. Таблица 1 - Операции поверки

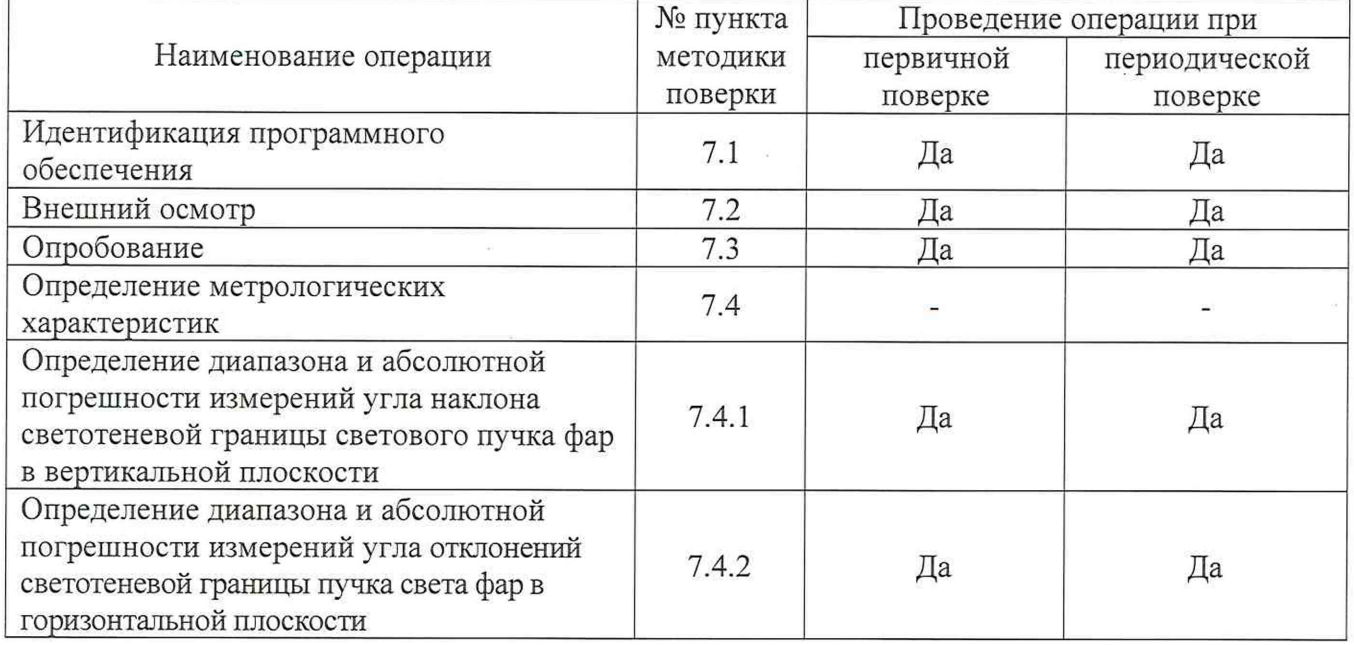

# 2 Средства поверки

При проведении поверки должны применяться эталоны и вспомогательные средства, приведенные в таблице 2.

Таблица 2 - Средства поверки

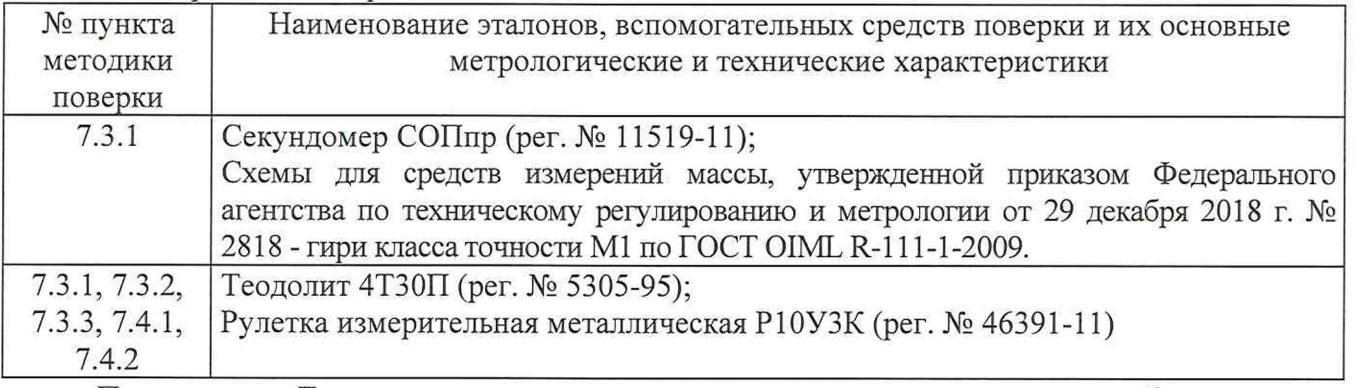

Примечание. Допускается применение аналогичных средств поверки, обеспечивающих определение метрологических характеристик поверяемых СИ с требуемой точностью.

### 3 Требования к квалификации поверителей

3.1 К проведению поверки допускаются лица, изучившие эксплуатационные документы на прибор и имеющие достаточные знания и опыт работы с ними.

3.2 Поверка должна осуществляться совместно с оператором, имеющим достаточные знания и опыт работы с данными средствами измерений.

### 4 Требования безопасности

4.1 Перед проведением поверки следует изучить техническое описание и инструкцию по эксплуатации на поверяемый прибор и средства поверки.

4.2 Перед проведением поверки должны быть выполнены следующие работы:

все детали прибора и средств поверки должны быть очищены от пыли и грязи;

прибор должен быть надежно установлен на полу без уклонов и неровностей, элементы регулировки подвижной оптической камеры прибора должны быть надежно зафиксированы.

#### 5 Условия проведения поверки

При проведении поверки должны соблюдаться следующие нормальные условия измерений:

температура окружающей среды, °С 25±10;

относительная влажность воздуха, % не более  $(60\pm20)$ ;

## 6 Подготовка к поверке

Перед проведением поверки должны быть выполнены следующие подготовительные работы:

проверить наличие действующих свидетельств о поверке на средства поверки;

прибор должен быть установлен в соответствии с руководством по эксплуатации;

прибор и средства поверки привести в рабочее состояние в соответствии с их эксплуатационной документацией;

прибор и средства поверки должны быть выдержаны в испытательном помещении не менее 1ч.

## 7 Проведение поверки

### 7.1 Идентификация программного обеспечения.

При проведении идентификации программного обеспечения необходимо выполнить следующие процедуры:

включить ПК, входящий в состав стенда;  $\sim$ 

запустить ПО FORI;

выбрать вкладку главного меню «Help» и далее выбрать пункт «about the program».

На экран будет выведена информация о наименовании и номере версии ПО.

Полученный номер версии встроенного ПО должен быть не ниже, приведённого в таблице 3.

Таблица 3 - Идентификационные данные программного обеспечения

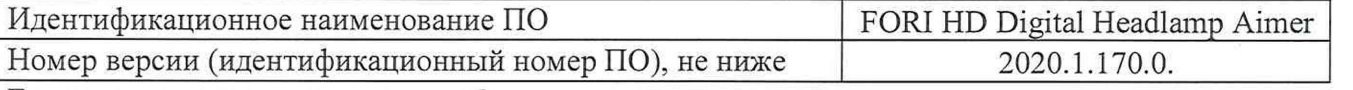

Если перечисленные требования не выполняются, устройство признают непригодным к применению, дальнейшие операции поверки не производят.

# 7.2 Внешний осмотр

При внешнем осмотре проверяется:

- отсутствие механических повреждений прибора, а также других дефектов, влияющих на эксплуатационные свойства;
- комплектность прибора должна соответствовать руководству по эксплуатации;

наличие маркировки (наименование или товарный знак фирмы-изготовителя, тип и заводской номер прибора, год его выпуска).

Если перечисленные требования не выполняются, устройство признают непригодным к применению, дальнейшие операции поверки не производят.

- 
- 
- 
- 

#### 7.3 Опробование, проверка работоспособности функциональных режимов.

При опробовании должно быть установлено соответствие оптико-механических элементов прибора следующим требованиям:

7.3.1 Надежность фиксации оптической камеры на направляющей стойке проверяется установкой на верхнюю плоскость оптической камеры прибора гири массой 2 кг.

Прибор считается выдержавшим проверку, если оптическая камера остается неподвижной относительно стойки в течение 5 мин. Время измеряется с помощью секундомера СОПпр.

Перемещение не должно превышать ±5 мм (измеряется рулеткой).

7.3.2 Опробование электрических блоков и узлов прибора производится в следующей последовательности:

- установить прибор в рабочее положение в соответствии с руководством по эксплуатации;
- проверить правильность работы измерительного блока в соответствии с руководством по эксплуатации.

Если перечисленные требования не выполняются, устройство признают непригодным к применению, дальнейшие операции поверки не производят.

7.3.3 Определение нулевой установки прибора в вертикальной плоскости

Абсолютная погрешность нулевой установки прибора в вертикальной плоскости определяется по оптической шкале прибора с помощью теодолита в следующей последовательности:

- установить соосно ( $\pm$ 3 мм) теодолит на расстоянии (100 500) мм от линзы оптической  $\overline{a}$ камеры прибора (измеряется рулеткой);
- выставить теодолит и оптическую камеру прибора в вертикальной плоскости по пузырьковым уровням;
- навести лазерный излучатель теодолита на оптоэлектронный экран прибора. Ориентируясь по монитору приборной стойки прибора света фар, навести луч теодолита в центр;
- включить прибор в режим измерений вертикальных углов;
- снять показания с теодолита *(ро',*
- абсолютная погрешность нулевой установки прибора в вертикальной плоскости Ai ['] будет равна:

$$
\Delta_1 = 0 - \varphi_0
$$

Следует выполнить не менее пяти измерений при определении абсолютной погрешности и среднее арифметическое значение принять за окончательный результат.

*Абсолютная погрешность нулевой установки прибора в вертикальной плоскости Л/ не должна превышать ±6*

Если перечисленные требования не выполняются, устройство признают непригодным к применению, дальнейшие операции поверки не производят.

#### 7.4 Определение метрологических характеристик

7.4.1 Определение диапазона и абсолютной погрешности измерений угла наклона светотеневой границы светового пучка прибора света фар в вертикальной плоскости.

7.4.1.1 Проверку диапазона измерений угла наклона светотеневой границы светового пучка фар в вертикальной плоскости проводить с помощью теодолита, его нужно:

- установить соосно ( $\pm 3$  мм) на расстоянии ( $100 - 500$ ) мм от линзы оптической камеры прибора (измеряется рулеткой);

- выставить теодолит и оптическую камеру прибора в вертикальной плоскости по пузырьковым уровням;

- навести лазерный излучатель теодолита на оптоэлектронный экран прибора. Ориентируясь по монитору приборной стойки прибора света фар навести луч теодолита в центр;

- включить прибор в режим измерений вертикальных углов;

Проверку диапазона измерений выполнить с помощью теодолита, устанавливая по нему углы наклона светотеневой границы светового пучка фар в вертикальной плоскости +5° и -5°.

7.4.1.2 Определение абсолютной погрешности измерений угла наклона светотеневой границы светового пучка прибора света фар в вертикальной плоскости.

При проведении процедуры определения абсолютной погрешности измерений угла наклона светотеневой границы светового пучка прибора света фар необходимо выполнить следующие операции:

- установить соосно ( $\pm$ 3 мм) теодолит на расстоянии (100 500) мм от линзы оптической камеры прибора (измеряется рулеткой);
- выставить теодолит и оптическую камеру прибора в вертикальной плоскости по пузырьковым уровням;
- навести лазерный излучатель теодолита на оптоэлектронный экран прибора. Ориентируясь по монитору приборной стойки прибора света фар навести луч теодолита в центр;
- включить прибор в режим измерений вертикальных углов;
- в окне программы прибора света фар, изменить значение угла на 0.57°;
- снять показания по отсчетному устройству теодолита  $V_{\text{ne\"{e}rr\mathbf{k}}}$ ;
- определить соответствующие разности (погрешность измерений  $\Delta 2$  [']) по формуле:

#### $\Delta_2 = \psi_{H3M}$  -  $\psi_{H2}$ ейств, ГДС

 $V_{H3M}$  - значения угла по прибору света фар (определять из таблицы 4), '; Таблица 4 - Значения угла наклона

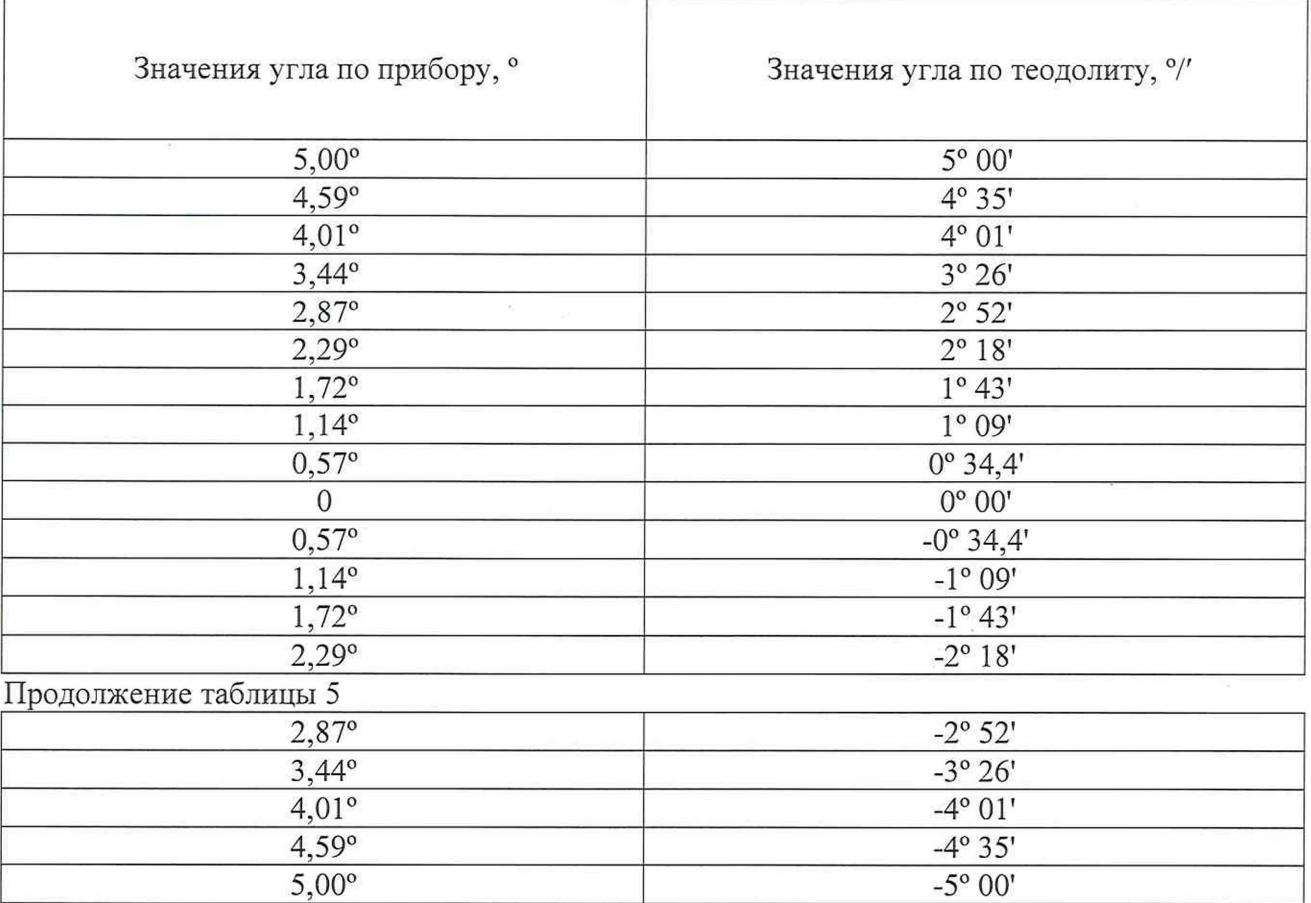

При расчете абсолютной погрешности измерений величины  $\Delta_2$  следует выполнять в каждой точке не менее пяти измерений, вычислить среднее арифметическое значение и за окончательный результат  $\Delta_2$  принять наибольшее значение. Результаты всех измерений занести в протокол поверки (см. приложение к настоящей методике поверки).

*Прибор считается прошедшим проверку***,** *если абсолютная погрешность измерении угла наклона светотеневой границы светового пучка фар А2 не превышает ±6'.*

# 7.4.2 Определение диапазона и абсолютной погрешности измерений угла отклонений светотеневой границы пучка света фар в горизонтальной плоскости.

7.4.2.1 Проверку диапазона измерений угла отклонений светотеневой границы пучка света фар в горизонтальной плоскости проводить с помощью теодолита, его нужно:

- установить соосно ( $\pm 3$  мм) на расстоянии ( $100 - 500$ ) мм от линзы оптической камеры прибора (измеряется рулеткой);

- выставить теодолит и оптическую камеру прибора в горизонтальной плоскости по пузырьковым уровням;

- навести лазерный излучатель теодолита на оптоэлектронный экран прибора. Ориентируясь по монитору приборной стойки прибора света фар навести луч теодолита в центр;

- включить прибор в режим измерений вертикальных углов;

Проверку диапазона измерений выполнить с помощью теодолита, устанавливая по нему углы отклонений светотеневой границы пучка света фар в горизонтальной плоскости +5° и -5°.

7.4.2.2 Определение абсолютной погрешности измерений угла отклонений светотеневой границы пучка света фар в горизонтальной плоскости

При проведении процедуры определения абсолютной погрешности измерений отклонений в горизонтальной плоскости светотеневой границы пучка света фар необходимо выполнить следующие операции:

- установить соосно ( $\pm$ 3 мм) теодолит на расстоянии (100 500) мм от линзы оптической камеры прибора (измеряется рулеткой);
- выставить теодолит и оптическую камеру прибора в горизонтальной плоскости по пузырьковым уровням;
- навести лазерный излучатель теодолита на оптоэлектронный экран прибора.  $\sim$ Ориентируясь по монитору приборной стойки прибора навести луч теодолита в центр,
- включить прибор в режим измерений горизонтальных углов;
- в окне программы прибора света фар. изменить значение угла на 1°;
- снять показания по отсчетному устройству теодолита  $\psi_{\texttt{neHcrbr}}$ ;
- определить соответствующие разности (погрешность измерений  $\Delta_3$  [']) по формуле:

#### $\Delta$ <sub>3</sub> =  $\psi$ <sub>измг</sub> *-*  $\psi$ <sub>действг</sub>, где

Уизмг - значения угла по прибору света фар (определять из таблицы 5), ' Таблица 5 - Значения угла отклонений

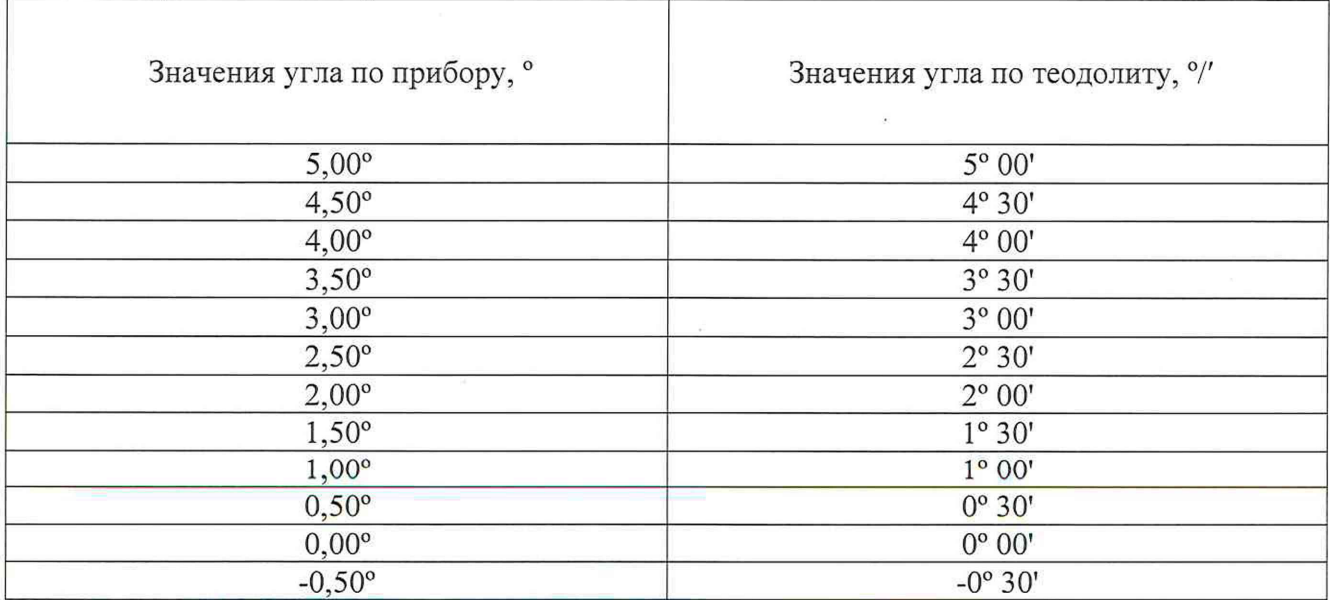

 $\overline{\mathcal{L}}$ 

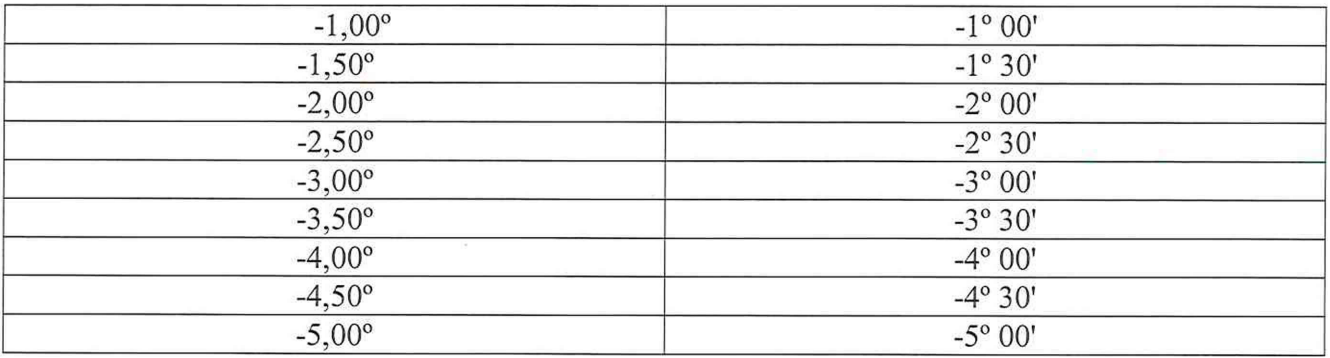

При расчете абсолютной погрешности измерений величины Аз следует выполнять в каждой точке не менее пяти измерений, вычислить среднее арифметическое значение и за окончательный результат Аз принять наибольшее значение. Результаты всех измерений занести в протокол поверки.

*Прибор считается прошедшим проверку***.** *если абсолютная погрешность измерений отклонений в горизонтальной плоскости светотеневой границы пучка света фар Аз не превышает ±6'.*

## **8 Оформление результатов поверки**

8.1 Результаты поверки оформляются протоколом, составленным в виде сводной таблицы результатов поверки по каждому пункту раздела 7 настоящей методики поверки.

8.2 Сведения о результатах поверки средств измерений в целях подтверждения поверки должны быть переданы в Федеральный информационный фонд по обеспечению единства измерений.

8.3 При положительных результатах поверки прибор признается пригодным к применению и по заявлению владельца средств измерений или лица, представляющего средства измерений на поверку выдается свидетельство о поверке установленной формы.

8.4 При отрицательных результатах поверки, прибор признается непригодным к применению и по заявлению владельца средств измерений или лица, представляющего средства измерений на поверку выдаётся извещение о непригодности установленной формы с указанием основных причин.

Руководитель отдела ООО «Автопрогресс-М»

*г*

В.И. Скрипник